### Test Driven Development in JavaScript (using JsTD and Jasmine)

Elliott Sprehn (Google, Inc.) esprehn@gmail.com http://www.elliottsprehn.com/blog/ http://www.elliottsprehn.com/cfbugs/ http://code.google.com/p/js-test-driver/

#### **Testing**

### I love tests!

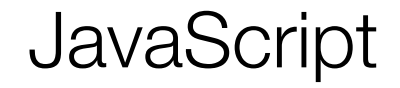

# I love JavaScript!

#### Tests + JavaScript

## Testing JavaScript was hard.

#### Behavior Driven Development

- Write stories, speak about behavior
	- *• "Profiles: it should show only my friends"*
- Practice TDD
- Tests should be readable
- Tests should be fast

#### Problems

- Modern web applications contain lots of complex JavaScript (DOM, XHR, ...)
- Thousands of lines of JS code not uncommon
- Not enough unit testing
- Integration tests too slow (ex. Selenium)

#### Goals

- Tests should be blazing fast
	- Run hundreds of tests in under a second.
- Tests should be easy to write
- Tests should run on every save
- Tests should run in many browsers

#### JavaScript Test Driver (JsTD)

- **Super Fast!**
- Easy configuration
- Can capture any modern browser
- Easy to automate, or use in your IDE
	- Eclipse, IntelliJ, Maven, Ant, Hudson, ...

#### Example JsTD Config (YAML)

server: http://localhost:4224

load:

- src/\*.js
- tests/\*.js

exclude:

- src/ignored.js

#### Example JsTD Test

```
ProfileTest = TestCase("ProfileTest");
ProfileTest.prototype.testFindFriendsUsingOperators = function() {
   var profileService = new ProfileService();
   profileService.setFriends([
     'Ben Nadel',
     'Simon Free',
     'Sean Corfield',
     'Ray Camden'
   ]);
   assertEquals(
     ['Ray Camden', 'Ben Nadel'], 
     profileService.findFriends('camden OR Ben'));
};
```
#### Asynchronous Tests

```
ProfileTest = 
ProfileTest.prototype.testFindFriendsUsingOperators = function(queue) {
  var profileService = new ProfileService();
  queue.call(function(callbacks) {
    // xhr for /friends.json
    profileService.loadFriends(callbacks.noop());
  });
  queue.call(function() {
    assertEquals(
      ['Ray Camden', 'Ben Nadel'], 
      profileService.findFriends('camden OR Ben'));
  });
};
```
#### Goal: Speed and Dependability

- Encapsulate DOM and IO operations
	- DOM Updates, Animations, XHR, Location, ...
- Pass dependencies to constructors
- Create mocks for tests
- Test logic separate from DOM manipulation

#### Better: Pass your dependencies, Mock them out

```
ProfileTest = TestCase("ProfileTest");
ProfileTest.prototype.testFindFriendsUsingOperators = function() {
   var xhr = new MockXhrService();
   xhr.expect('GET', '/friends.json').respond([
     'Ben Nadel',
     'Simon Free',
     'Sean Corfield',
     'Ray Camden'
  ]);
   var profileService = new ProfileService(xhr);
   profileService.loadFriends();
   // simulate an async return from the xhr
   xhr.flush();
   assertEquals(
     ['Ray Camden', 'Ben Nadel'], 
     profileService.findFriends('camden OR Ben'));
};
```
#### BDD with Jasmine

- Simple consistent syntax
- No special syntax, just JavaScript code
- Flexible matchers and async support
- Integrates with JsTD
	- https://github.com/ibolmo/jasmine-jstd-adapter

#### Example Jasmine Test

```
describe('ProfileService', function() {
   it('should allow OR operator in friend searches', function() {
     var xhr = new MockXhrService();
     xhr.expect('GET', '/friends.json').respond([
       'Ben Nadel',
       'Simon Free',
       'Sean Corfield',
       'Ray Camden'
     ]);
     var profileService = new ProfileService(xhr);
     profileService.loadFriends();
     xhr.flush();
     expect(profileService.findFriends('camden OR Ben'))
         .toEqual(['Ray Camden', 'Ben Nadel']);
  });
});
```
#### Describe your app, not your test

```
describe('ProfileService', function() {
  var xhr, profileService;
   beforeEach(function() {
     xhr = new MockXhrService();
     profileService = new ProfileService(xhr);
  });
   it('should allow OR operator in friend searches', function() {
    // ...
  });
   describe('photos list', function() {
     beforeEach(function() {
      // ...
     });
     it('should only show photos that belong to friends', function() {
       // ...
     });
  });
});
```
#### **Continuous Testing**

#### • Run your tests on every save!

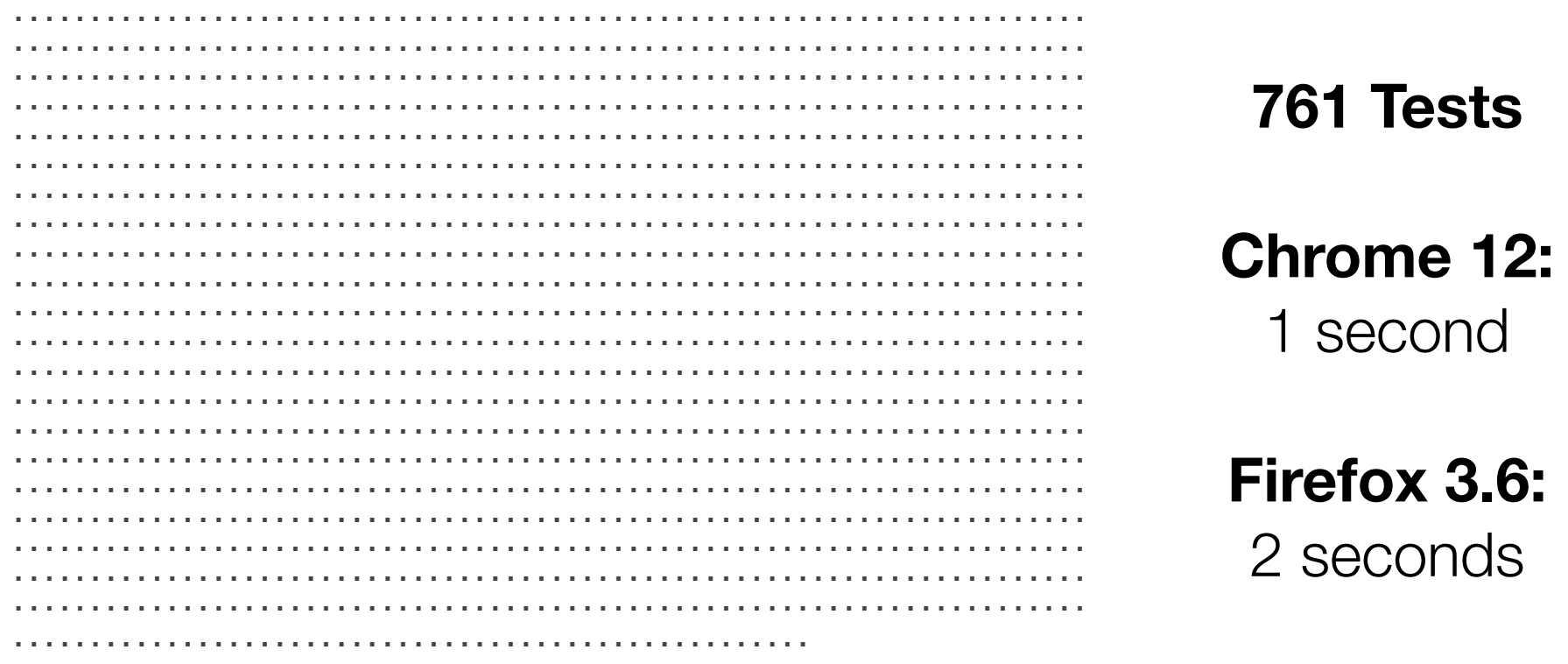

Total 1522 tests (Passed: 1522; Fails: 0; Errors: 0) (1883.00 ms) Firefox 3.6.17 Mac OS: Run 761 tests (Passed: 761; Fails: 0; Errors 0) (1883.00 ms) Chrome 12.0.742.9 Mac 0S: Run 761 tests (Passed: 761; Fails: 0; Errors 0) (1144.00 ms)

#### **Questions**

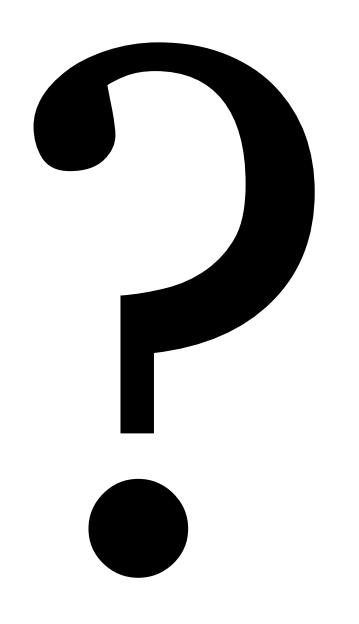